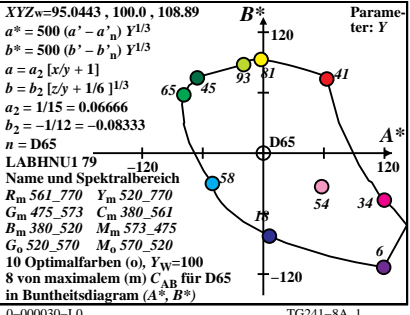

TG241-8A 1

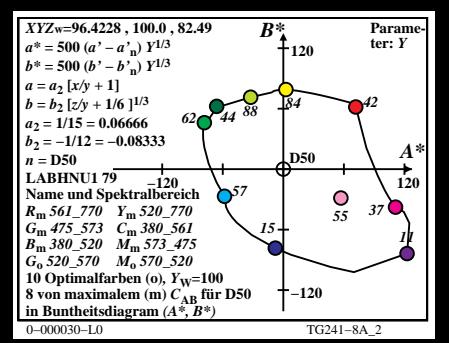

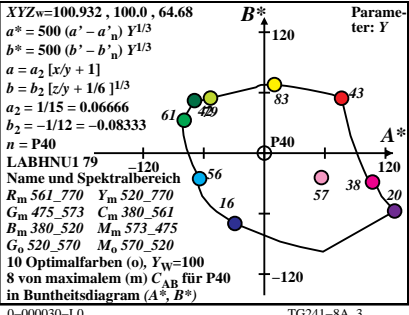

 $TG241 - 8A$ <sup>3</sup>

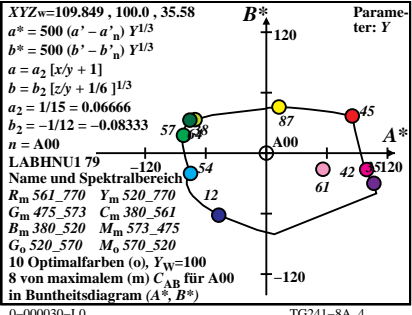

TG241-8A 4

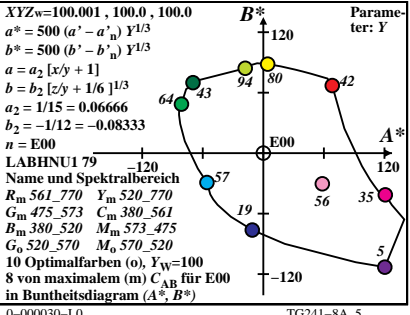

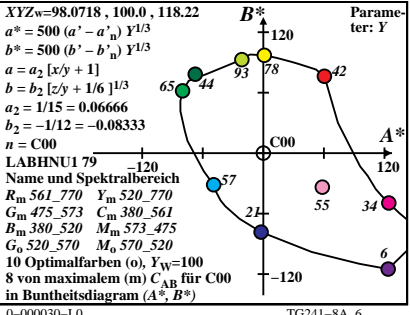

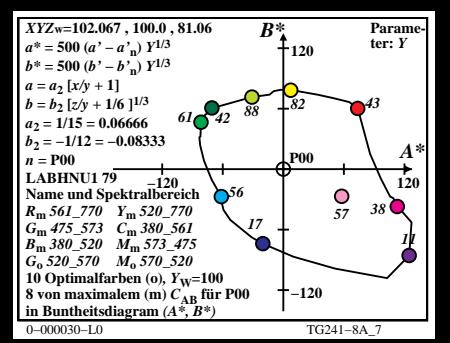

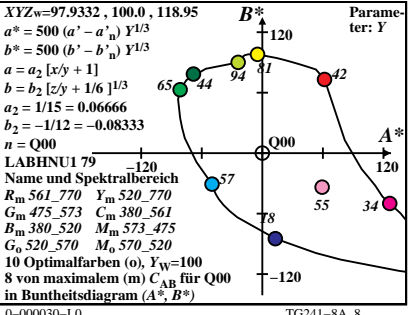

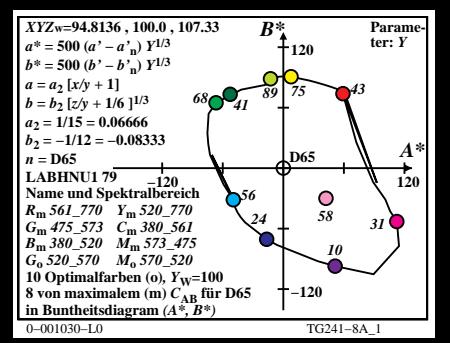

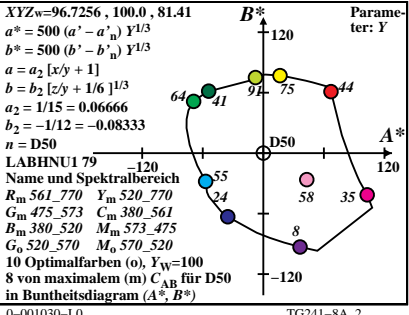

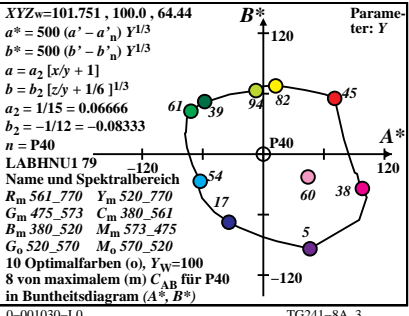

 $TC241 - 8A$ 

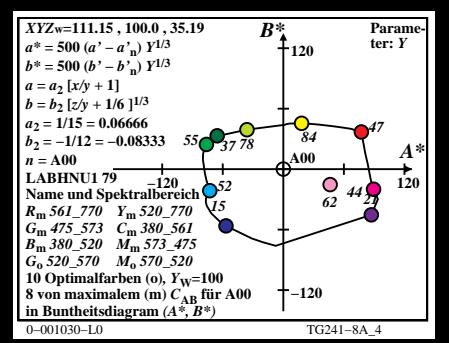

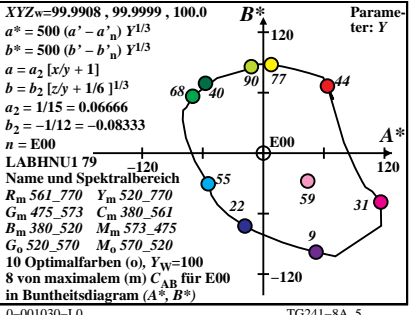

 $TC241 - 8A$ 

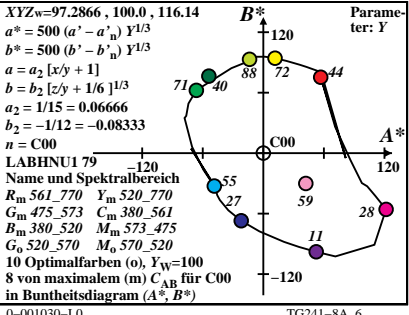

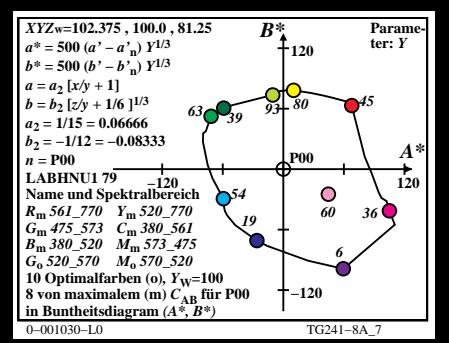

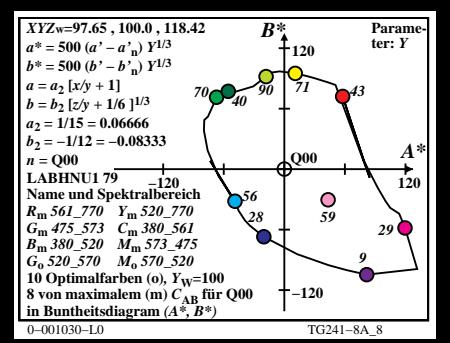